## Session 1 - Introduction to Sage

Proseminar on computer-assisted mathematics

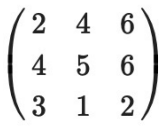

-

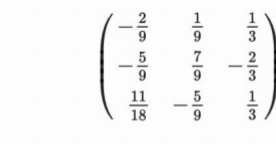

Judith Ludwig and Florent Schaffhauser Heidelberg University, Summer semester 2024 The Computer of the Computer - assisted mathematical properties<br>
Session 1 - Introduction to Sage<br>
Matrices in Sage<br>
When we define a matrix *A* with entropy, we can needly the ring or field in which we take the entries.<br>

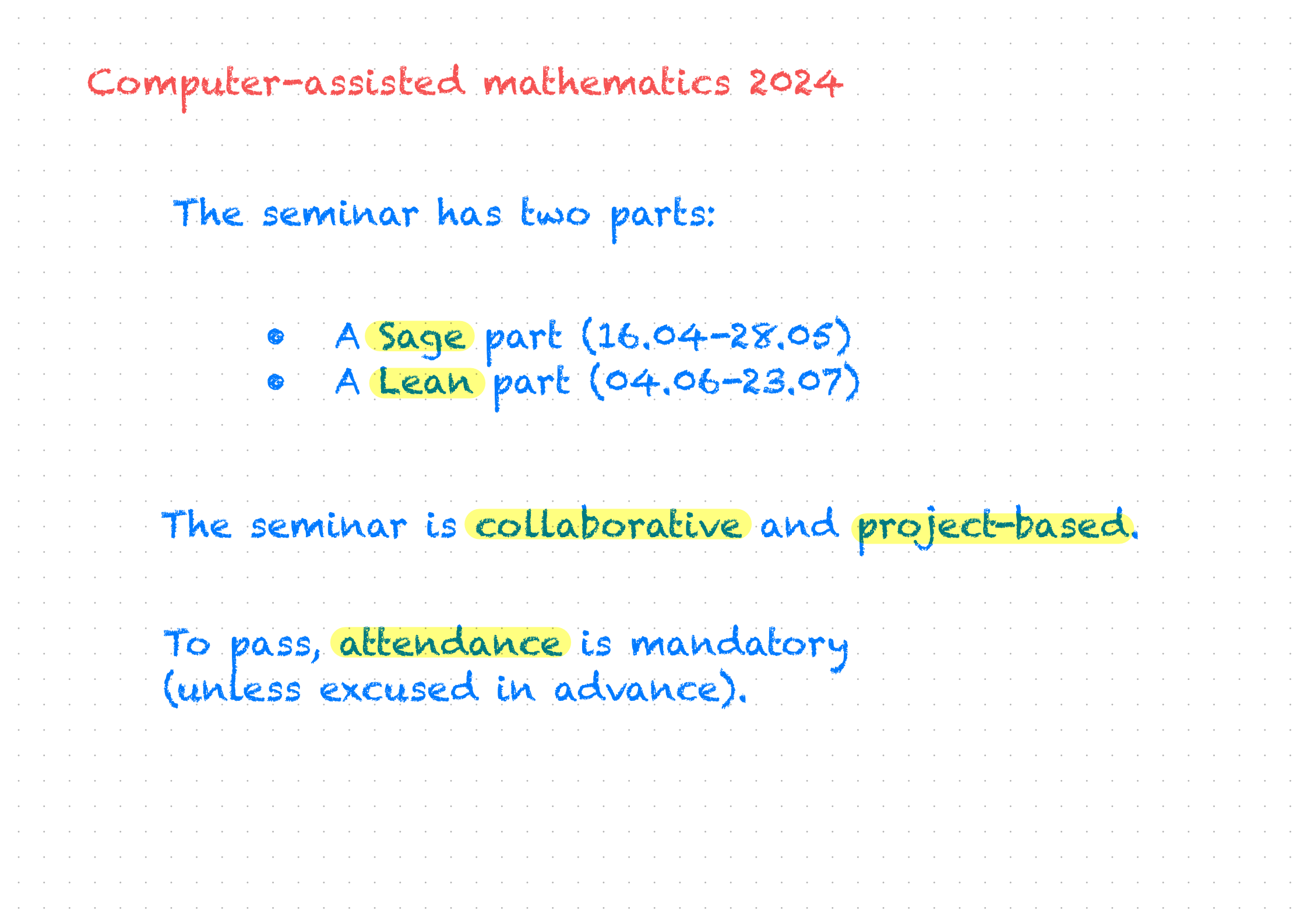

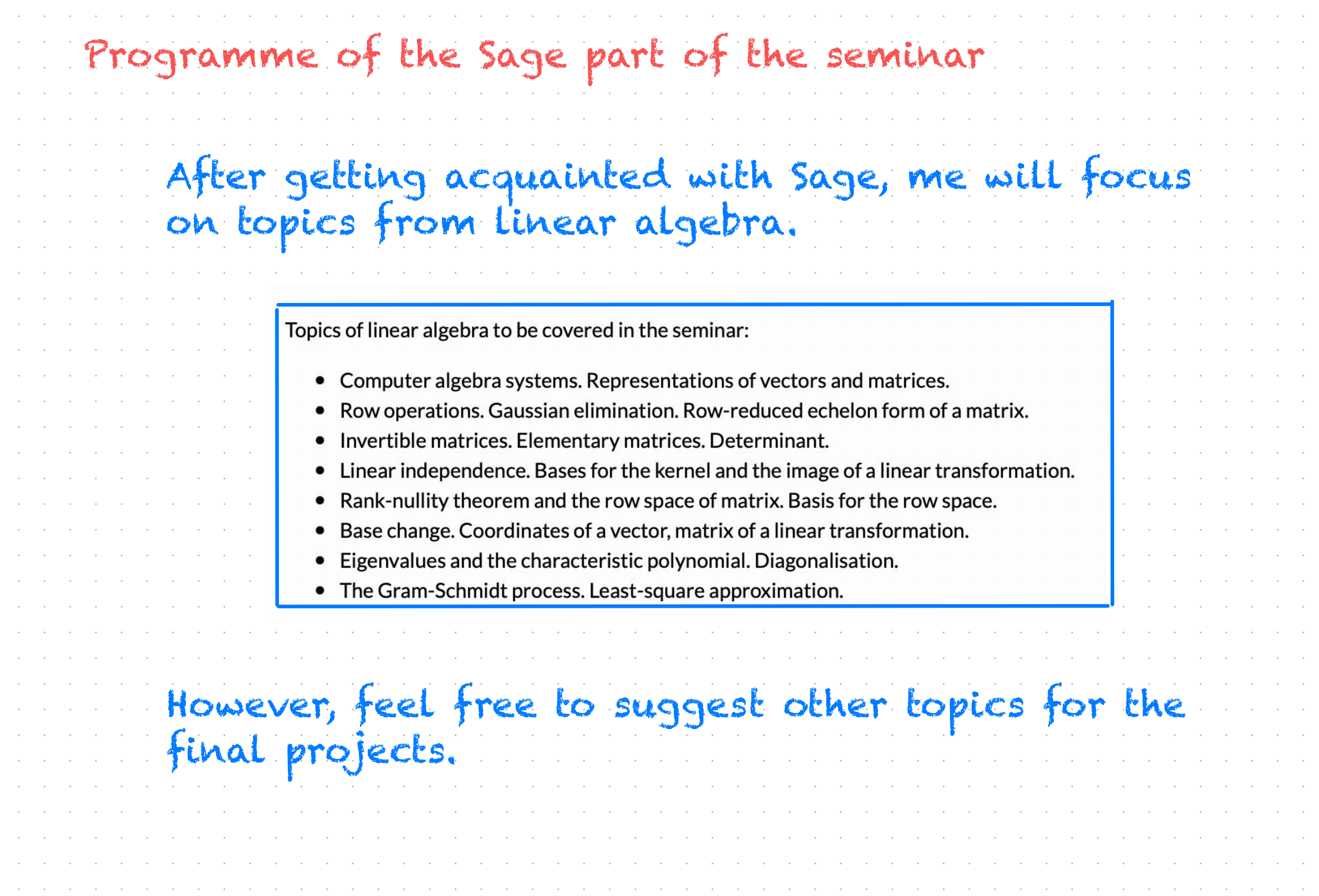

and the company of the company of the company of the company of the company of the company of the company of the

 $\sim 10^{11}$  $\sim 10^6$  $\sim 10^{-1}$  $\sim 10^{-1}$  $\sim 10^6$  $\sim$   $\sim$  $\sim 10^6$  $\sim$   $\sim$  $\sim 10$  $\sim 10$  $\sim$   $\sim$  $\sim 10^{-1}$  $\sim 10^6$  $\sim 10^{-1}$  $\sim 10$  $\sim 10$  $\sim 10$  $\sim 10^6$  $\sim$   $\sim$  $\sim 10^6$  $\sim 10^6$  $\sim 10^6$  $\sim 10^6$  $\sim 10$  $\sim 10$  $\sim 10^6$  $\sim$   $\sim$  $\sim 10^{-11}$  $\sim 10$  $\sim 10^6$  $\sim 10^6$  $\sim$   $\sim$  $\sim 10$  $\sim 10^{11}$ 

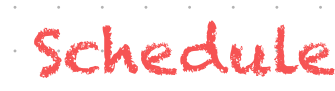

and the company the company of the

the contract of the contract of the con-

the contract of the contract of the

the contract of the contract of the

the control of the control of the

the contract of the contract of the

 $\mathcal{A}$  and  $\mathcal{A}$  are all the set of the set of  $\mathcal{A}$  and  $\mathcal{A}$ 

the contract of the contract of the

the contract of the contract of the

the contract of the contract of the con-

the control of the control of the

the contract of the contract of the

the control of the control of the

the contract of the contract of the

the contract of the contract of the

the contract of the contract of the

the contract of the contract of the con-

the control of the control of the

the contract of the contract of the

the contract of the contract of the con-

the contract of the contract of the

the contract of the contract of the

the contract of the contract of the con-

the contract of the contract of the

the contract of the contract of the

the contract of the contract of the

the contract of the contract of the

the contract of the contract of the

the contract of the contract of the

the contract of the contract of the

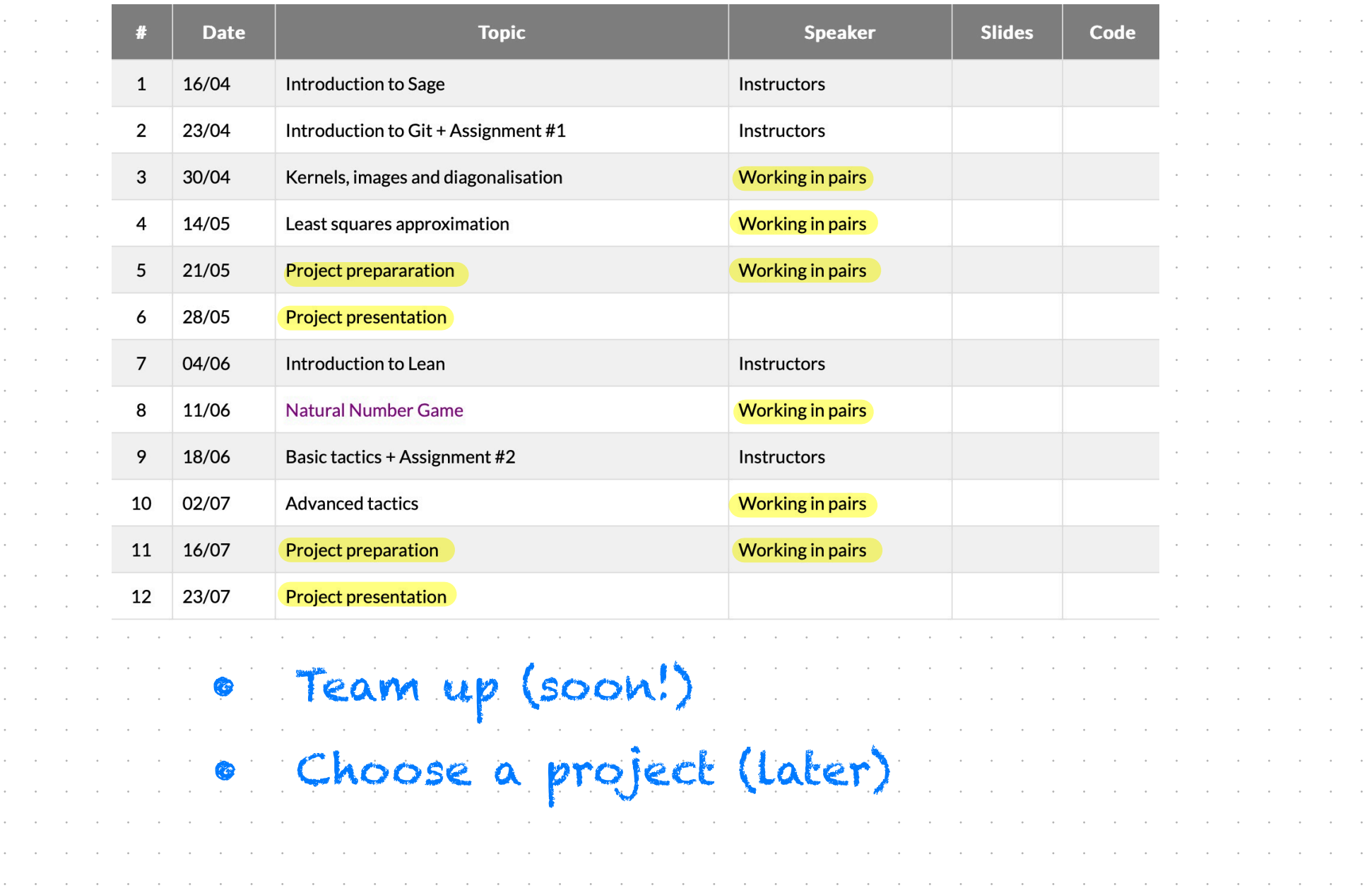

a cardo a cardo a cardo a cardo a cardo a cardo a cardo a cardo a cardo a cardo a cardo a cardo a cardo a cardo a carra carra da de actual de actual de actual de actual de actual de actual de actual de actual de actual de a

a caracteristica di actività di actività di actività di actività di actività di actività di actività di actività a caracteristic and a caracteristic and a caracteristic and a caracteristic and a caracteristic and a caracteristic

and the company of the company of the company of the company of the company of the company of the company of the

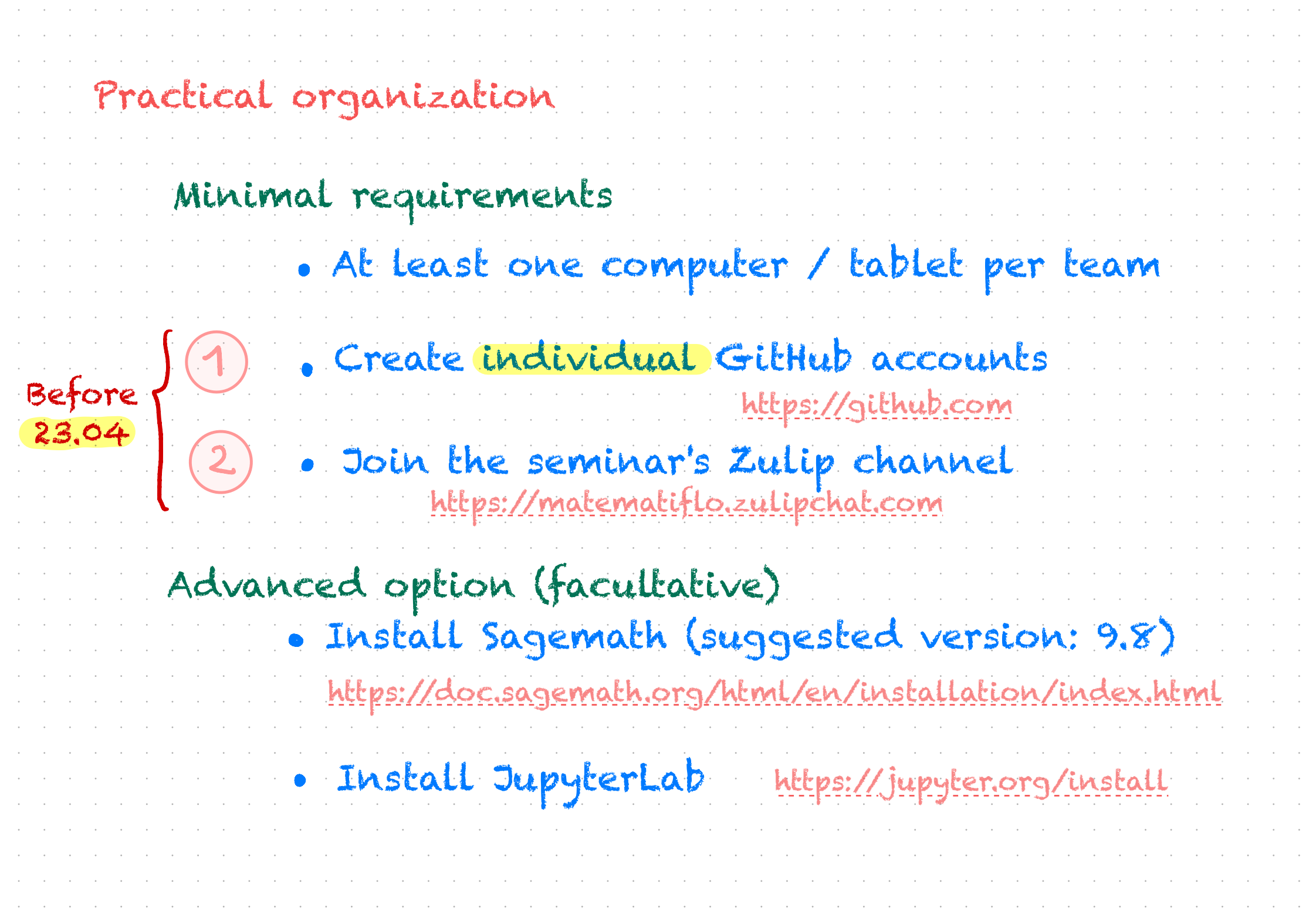

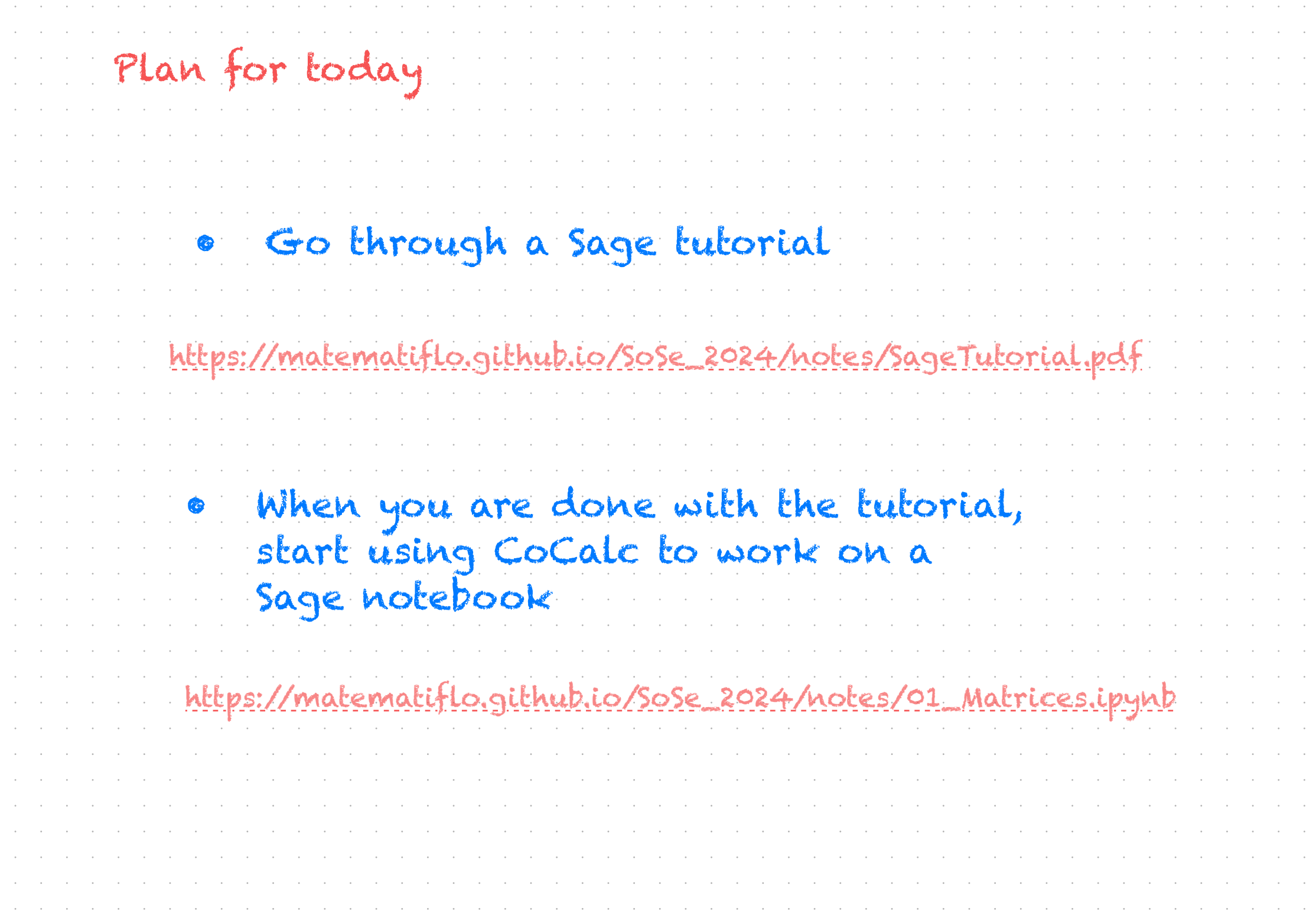

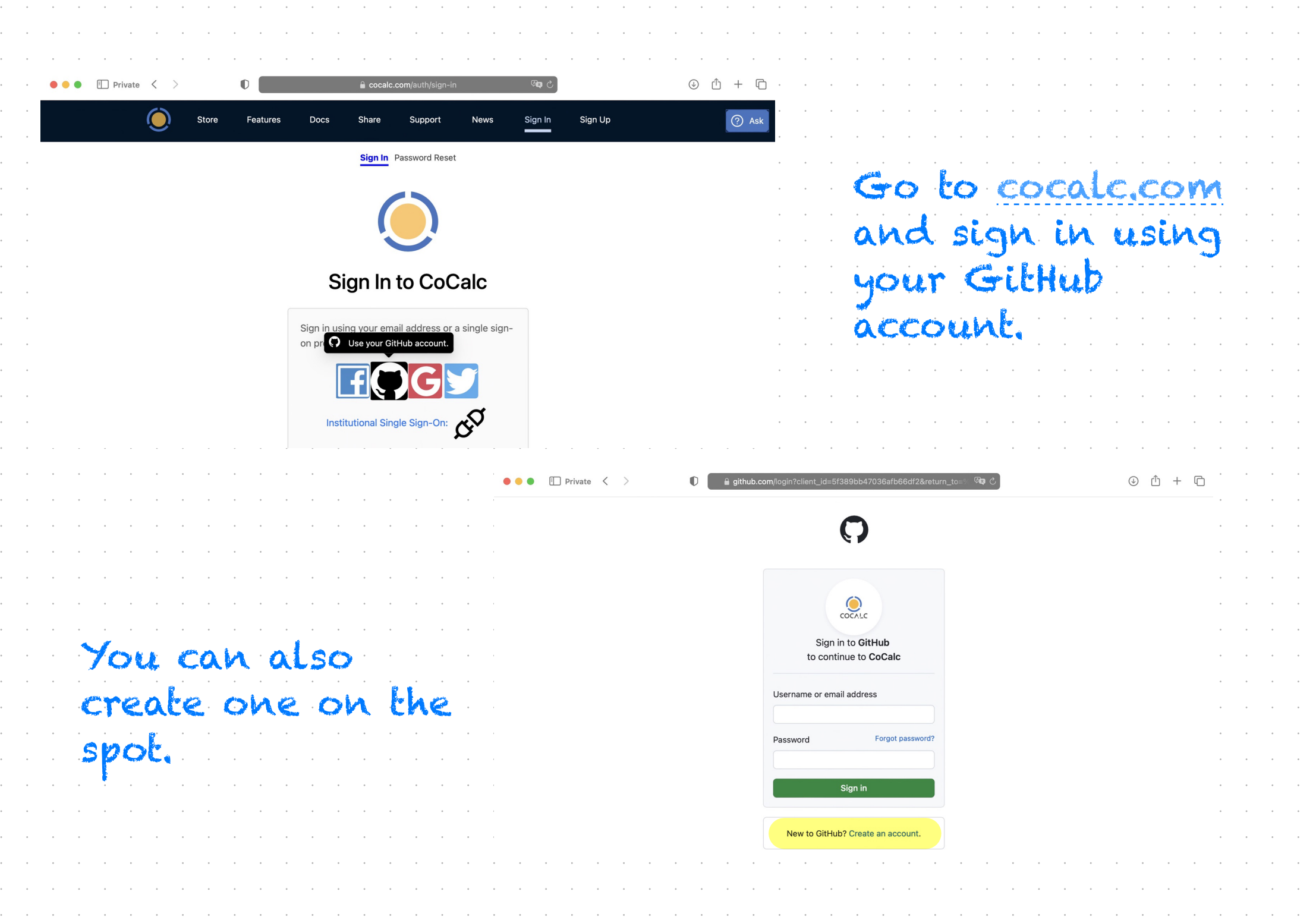

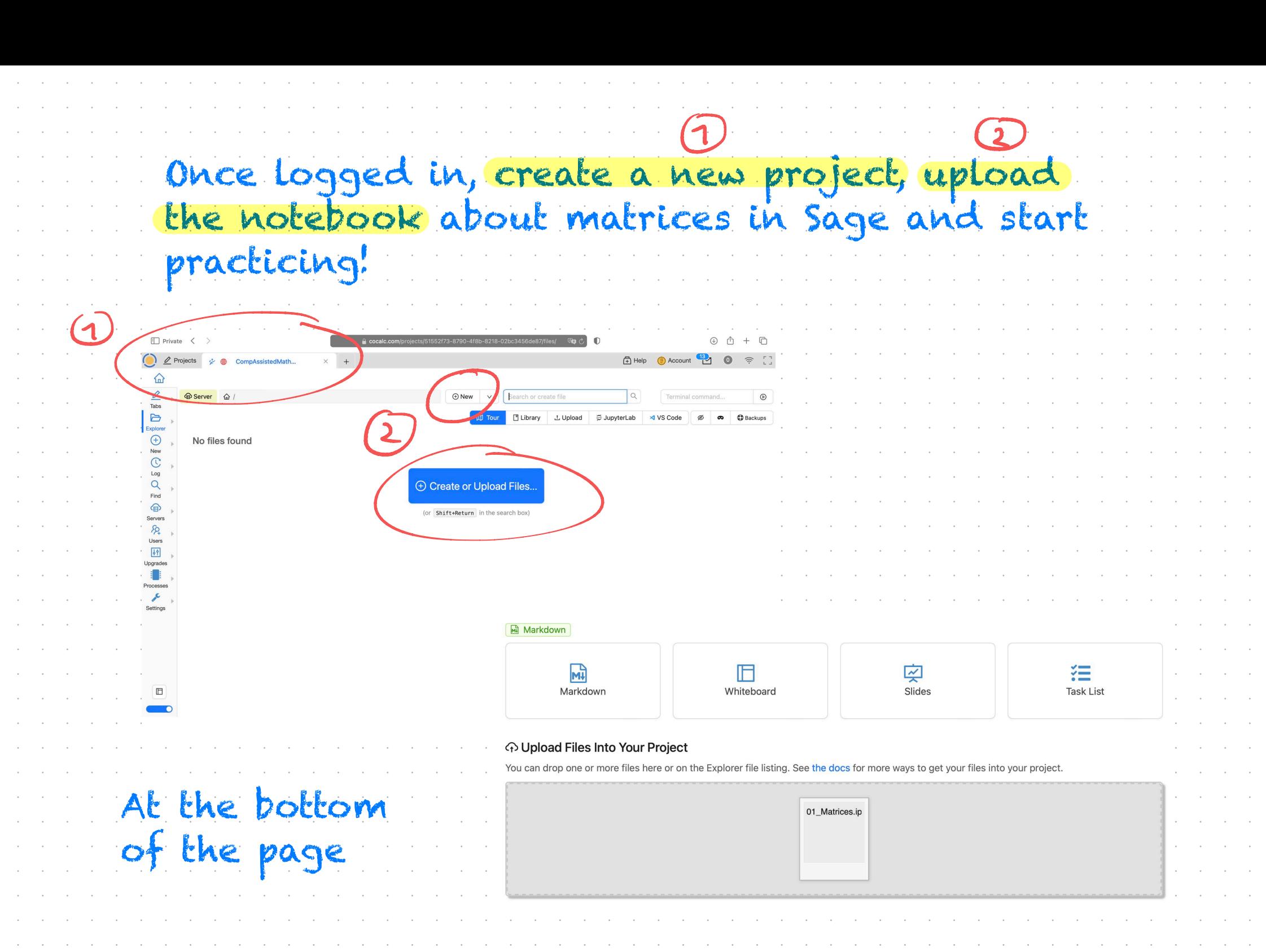

 $\sim 10^{-1}$  $\sim 10^6$  $\sim 10^{-1}$ 

 $\sim 10^6$  $\sim$   $\sim$  $\sim$   $\sim$  $\sim 10^6$ 

 $\sim 10^6$  $\sim$ 

 $\sim 10^{-1}$  $\sim$   $\sim$  $\sim$   $\sim$  $\sim 10^6$  $\sim 10^6$  $\sim 10^6$ 

 $\sim 10^6$  $\sim 10^6$  $\sim 10$  $\sim 10$  $\sim 10^{-1}$ 

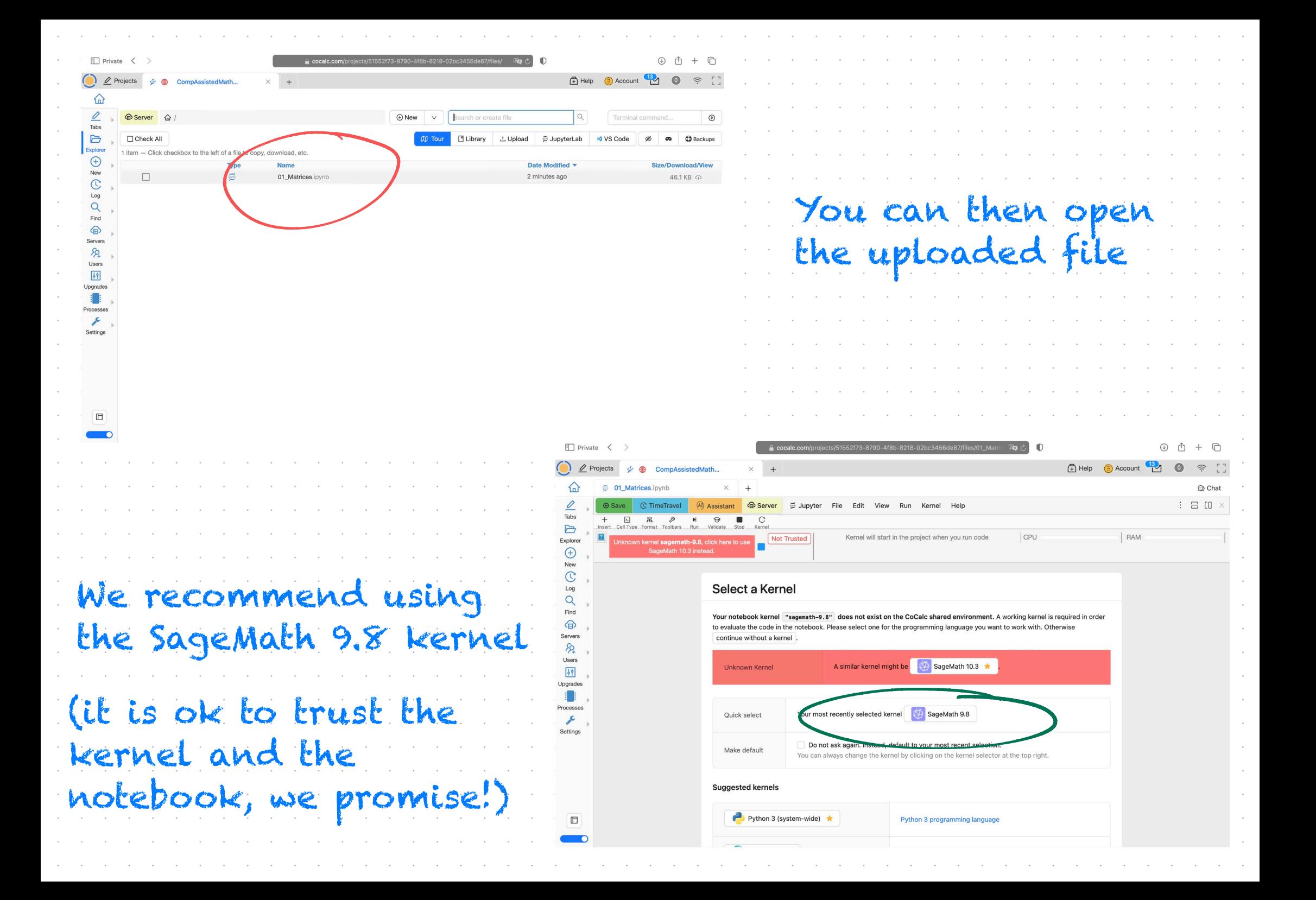

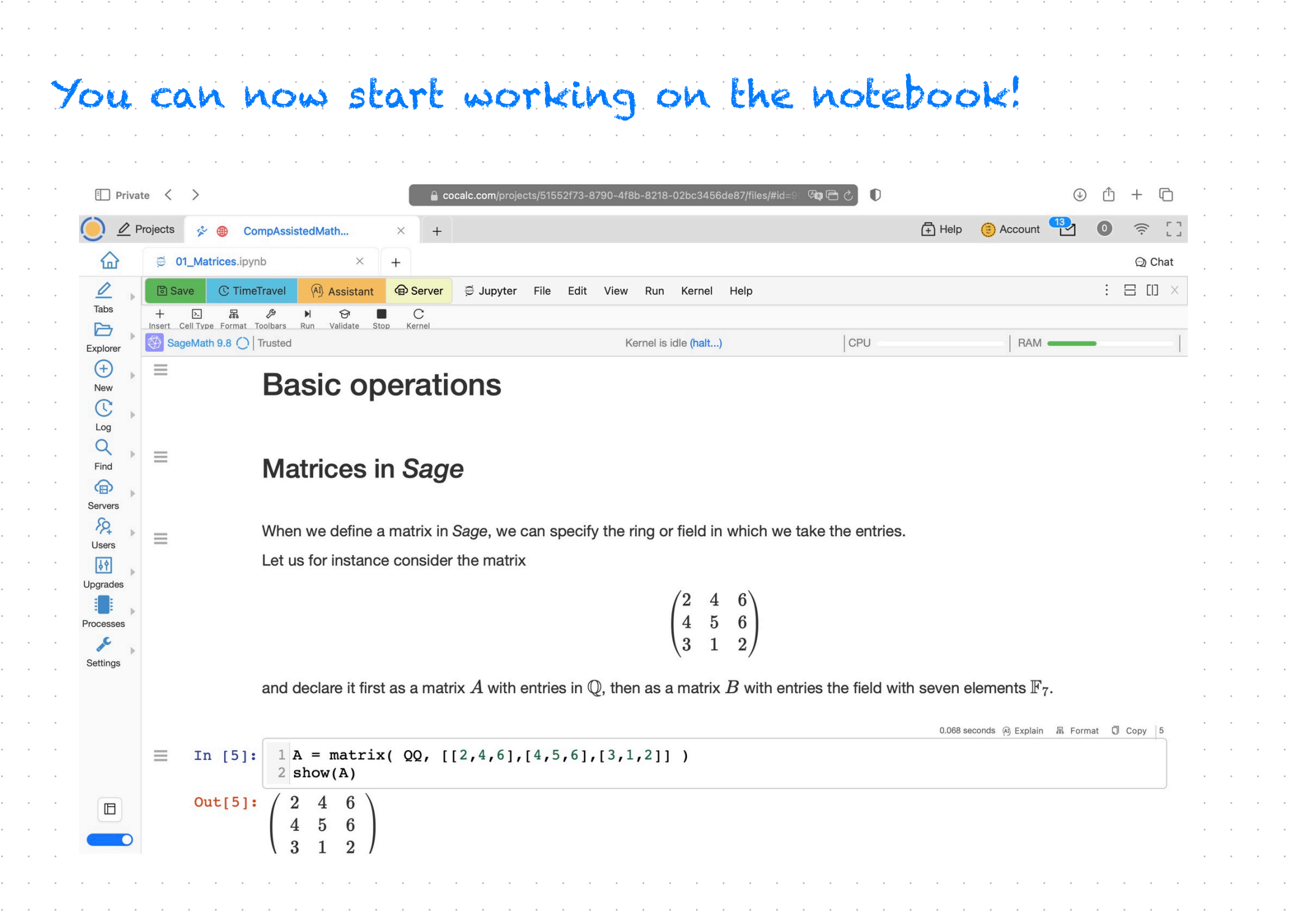

 $\mathcal{A}^{\mathcal{A}}$  and  $\mathcal{A}^{\mathcal{A}}$ 

**Contract** 

 $\mathcal{A}^{\mathcal{A}}$  and  $\mathcal{A}^{\mathcal{A}}$  $\mathcal{A}^{\mathcal{A}}$  and  $\mathcal{A}^{\mathcal{A}}$  $\mathcal{A}^{\text{max}}_{\text{max}}$  $\mathcal{A}^{\mathcal{A}}$  and  $\mathcal{A}^{\mathcal{A}}$  $\mathcal{A}^{\mathcal{A}}$  and  $\mathcal{A}^{\mathcal{A}}$  $\mathcal{A}^{\mathcal{A}}$  and  $\mathcal{A}^{\mathcal{A}}$  $\mathcal{A}^{\mathcal{A}}$  and  $\mathcal{A}^{\mathcal{A}}$  $\mathcal{A}^{\mathcal{A}}$  and  $\mathcal{A}^{\mathcal{A}}$  $\mathcal{A}^{\mathcal{A}}$  and  $\mathcal{A}^{\mathcal{A}}$  $\mathcal{A}^{\mathcal{A}}$  and  $\mathcal{A}^{\mathcal{A}}$  $\mathcal{A}^{\mathcal{A}}$  and  $\mathcal{A}^{\mathcal{A}}$  $\mathcal{A}^{\mathcal{A}}$  and  $\mathcal{A}^{\mathcal{A}}$  $\mathcal{A}^{\mathcal{A}}$  and  $\mathcal{A}^{\mathcal{A}}$  $\mathcal{A}^{\text{max}}_{\text{max}}$  $\mathcal{A}^{\mathcal{A}}$  and  $\mathcal{A}^{\mathcal{A}}$  $\mathcal{A}(\mathcal{A})$  and  $\mathcal{A}(\mathcal{A})$  $\mathcal{A}^{\mathcal{A}}$  and  $\mathcal{A}^{\mathcal{A}}$  $\mathcal{A}^{\mathcal{A}}$  and  $\mathcal{A}^{\mathcal{A}}$  $\mathcal{A}^{\mathcal{A}}$  and  $\mathcal{A}^{\mathcal{A}}$  $\mathcal{A}^{\mathcal{A}}$  and  $\mathcal{A}^{\mathcal{A}}$  $\mathcal{A}^{\mathcal{A}}$  and  $\mathcal{A}^{\mathcal{A}}$  $\mathcal{A}^{\mathcal{A}}$  and  $\mathcal{A}^{\mathcal{A}}$  $\mathcal{A}^{\mathcal{A}}$  and  $\mathcal{A}^{\mathcal{A}}$  $\mathcal{A}^{\mathcal{A}}$  and  $\mathcal{A}^{\mathcal{A}}$  $\mathcal{A}^{\mathcal{A}}$  and  $\mathcal{A}^{\mathcal{A}}$  $\mathcal{A}^{\mathcal{A}}$  and  $\mathcal{A}^{\mathcal{A}}$  $\mathcal{A}^{\text{max}}_{\text{max}}$  $\mathcal{A}^{\mathcal{A}}$  and  $\mathcal{A}^{\mathcal{A}}$  $\mathcal{A}^{\mathcal{A}}$  and  $\mathcal{A}^{\mathcal{A}}$  $\mathcal{A}(\mathcal{A})$  and  $\mathcal{A}(\mathcal{A})$  $\mathcal{A}^{\mathcal{A}}$  and  $\mathcal{A}^{\mathcal{A}}$  $\mathcal{A}^{\mathcal{A}}$  and  $\mathcal{A}^{\mathcal{A}}$  $\mathcal{A}^{\mathcal{A}}$  and  $\mathcal{A}^{\mathcal{A}}$  $\mathcal{A}^{\mathcal{A}}$  and  $\mathcal{A}^{\mathcal{A}}$  $\mathcal{A}^{\mathcal{A}}$  and  $\mathcal{A}^{\mathcal{A}}$ 

 $\mathcal{A}$  and  $\mathcal{A}$  are all  $\mathcal{A}$  and  $\mathcal{A}$  are all  $\mathcal{A}$ 

 $\sim$ **College**